## Arborescence CD-Rom et dénomination fichiers pour les situations d'évaluation de **CCF du BTS biotechnologies Regroupement interacadémique Est (Strasbourg, Besançon, Nancy-Metz)**

## 1°. Pour le **15 février**, envoyer **les dates et l'organisation des SE1 et SE2** sur un fichier / établissement

utiliser la trame envoyée, nommée «dates CCF biot VILLE 2011 » et remplacer « VILLE » par le nom de la ville concernée (STRASBOURG, LUXEUIL ou VILLERS)

 $\rightarrow$  isabelle.faller@ac-strasbourg.fr

2°. Pour le **30 mars, envoyer les SE sur CD-Rom** à l'adresse suivante :

 $\rightarrow$  I Faller, IA-IPR, 6 rue de la Toussaint, 67975 Strasbourg cedex 9

Respecter l'arborescence et les dénominations indiquées ci-dessous :

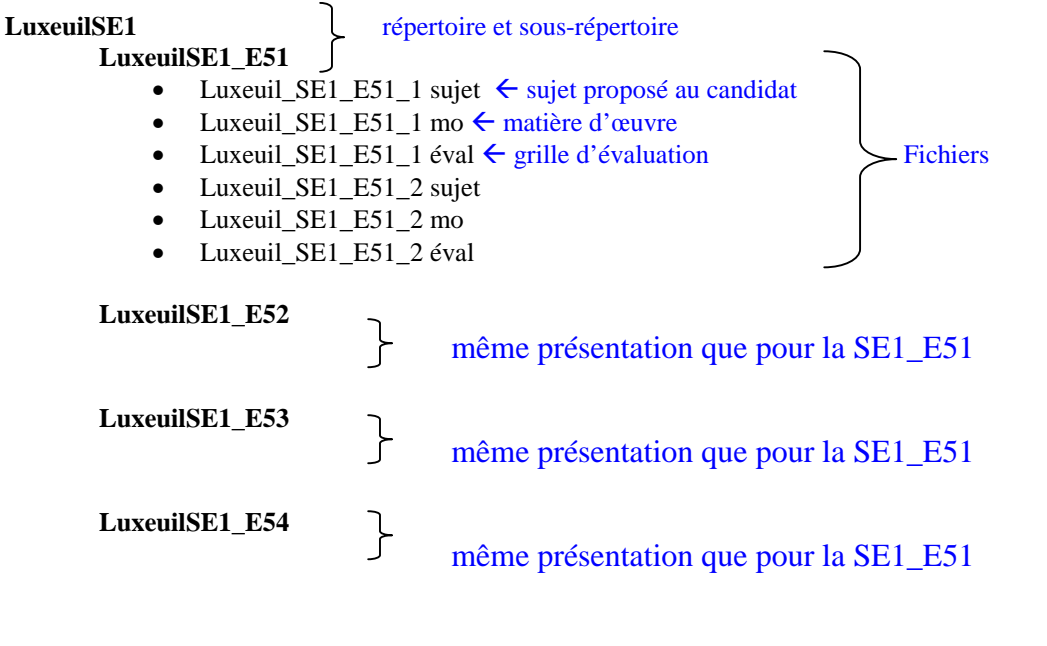

## **LuxeuilSE2**

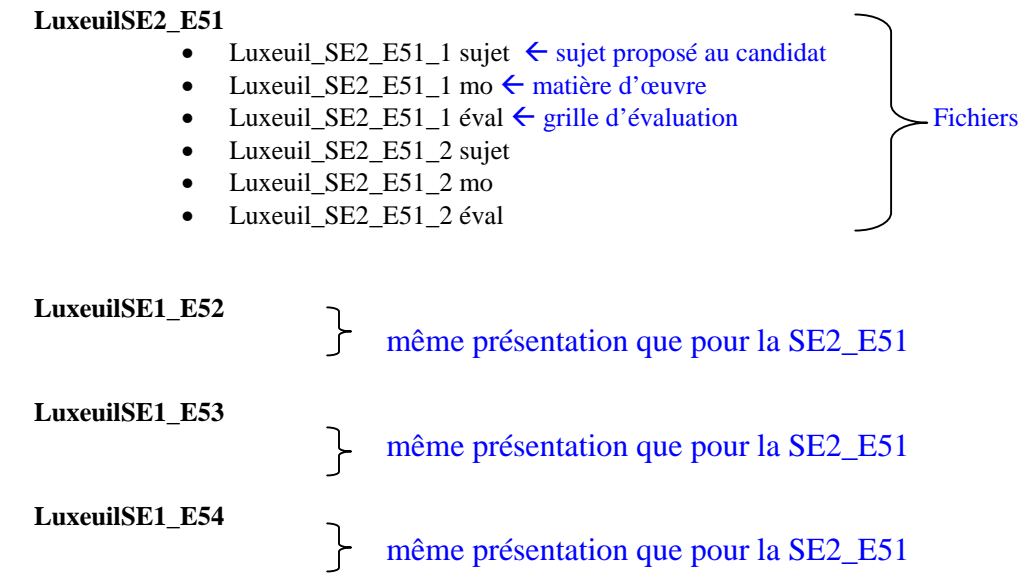

## 3°. Pour le **30 mai**, envoyer **les grilles de notation** sur un fichier / établissement

utiliser la trame envoyée, nommée «notes CCF biot VILLE 2011» ou « notes CCF VILLE 2012 » et remplacer « VILLE » par le nom de la ville concernée (STRASBOURG, LUXEUIL ou VILLERS) Seule la fiche récapitulative comportant les 3 sous-épreuves sur une seule page, est requise pour l'envoi.  $\rightarrow$  isabelle.faller@ac-strasbourg.fr